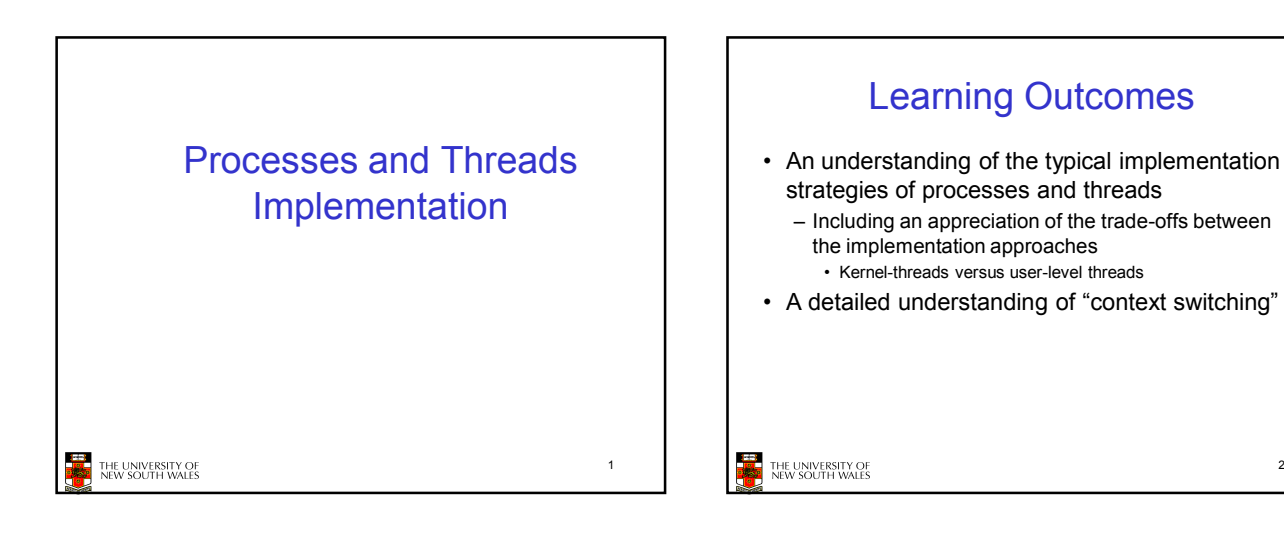

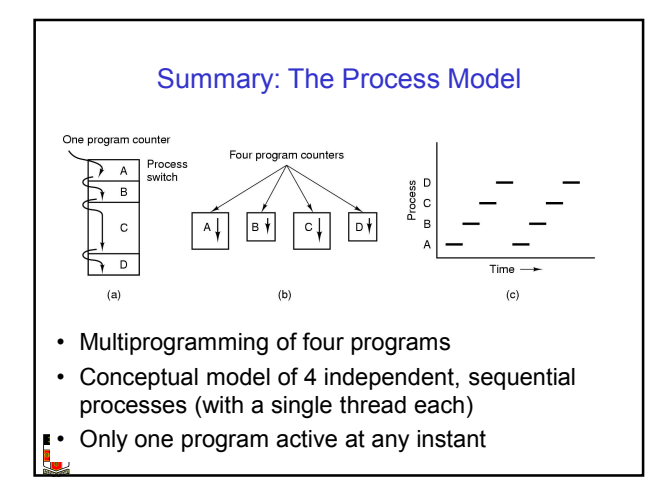

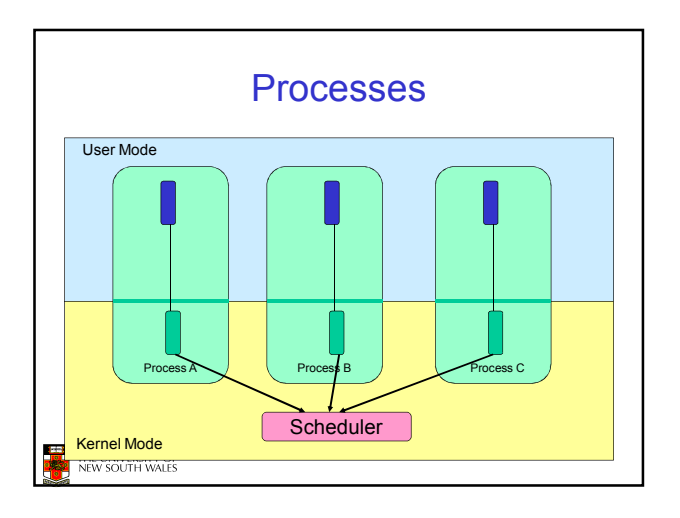

2

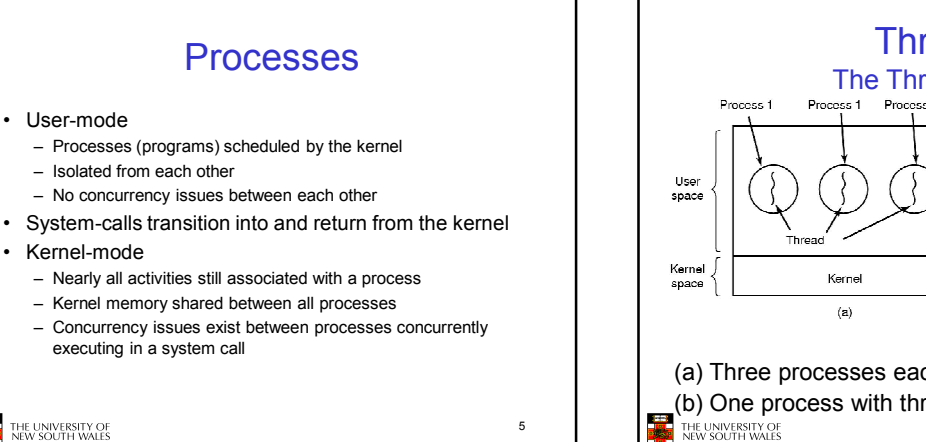

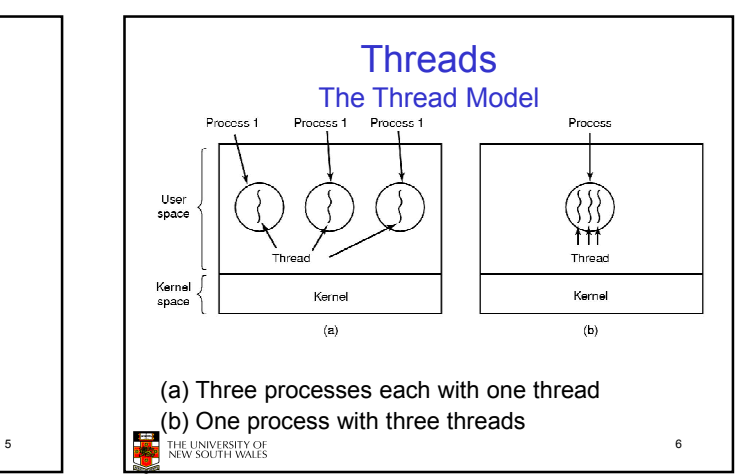

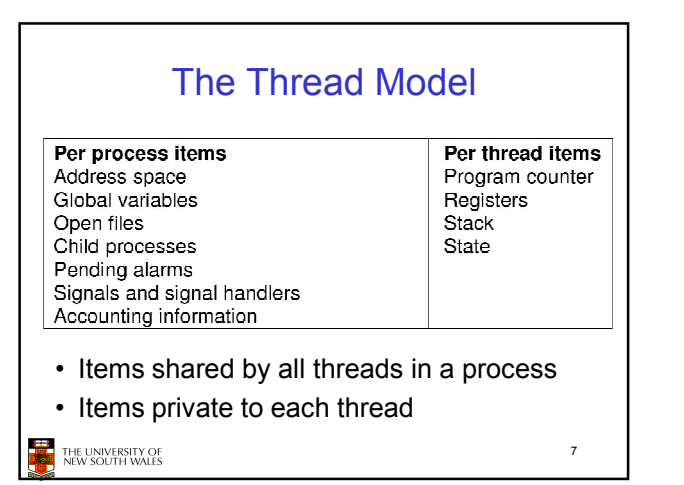

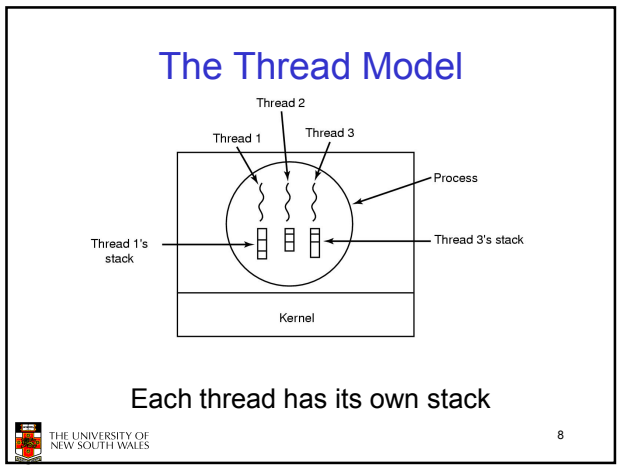

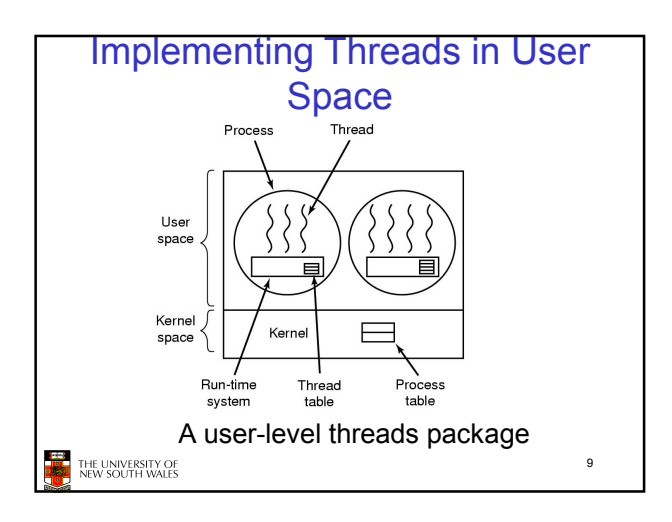

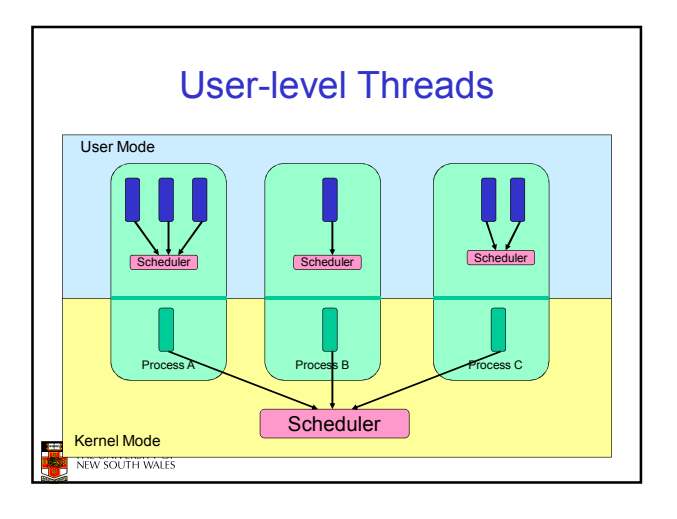

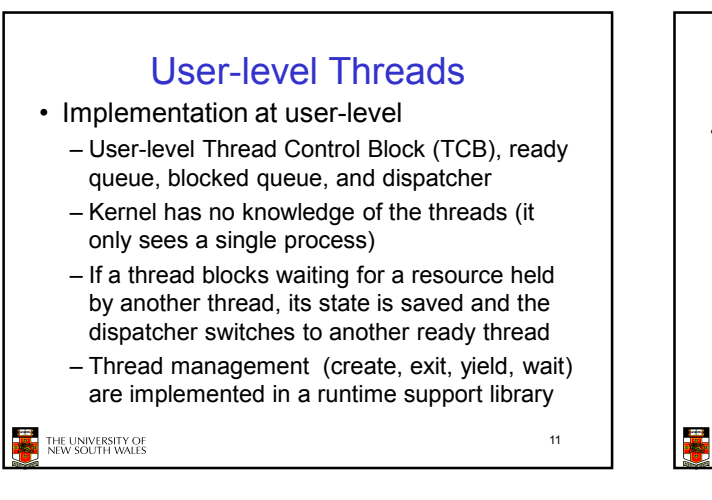

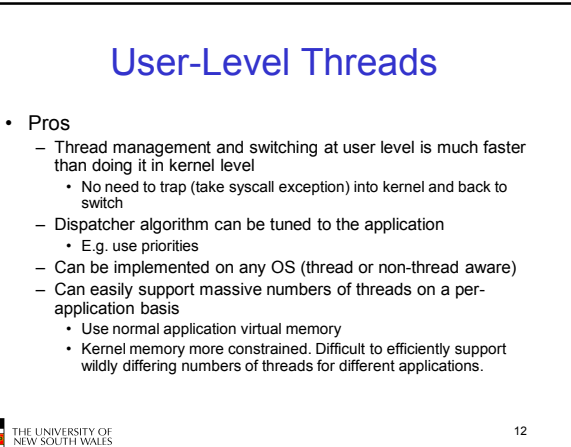

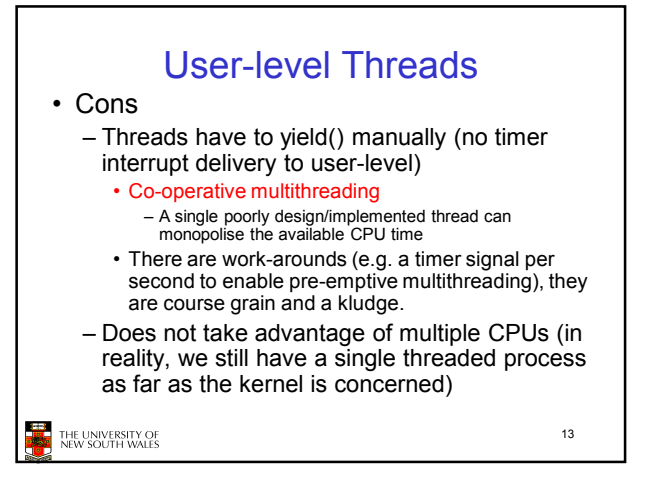

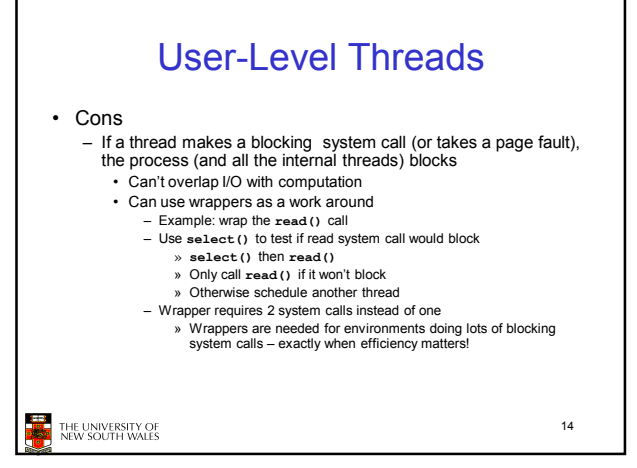

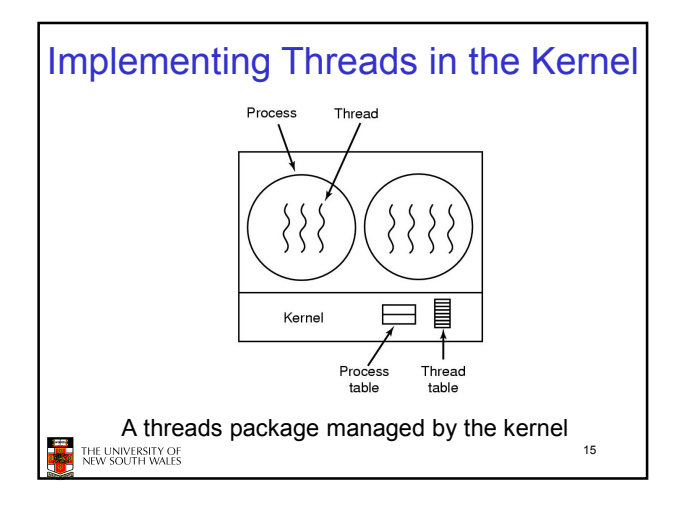

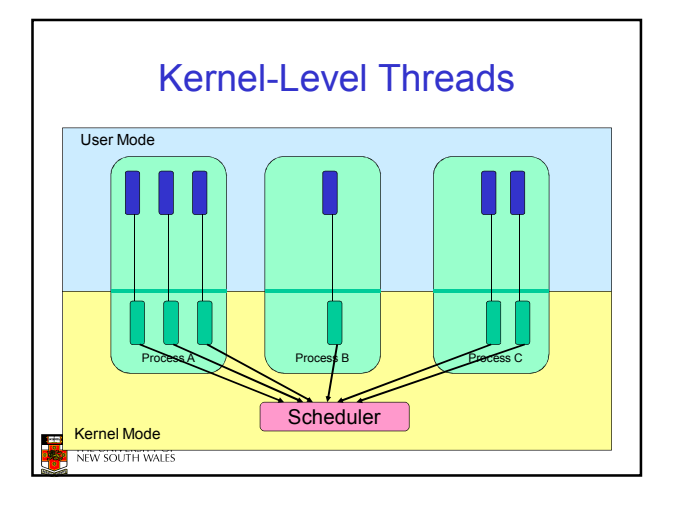

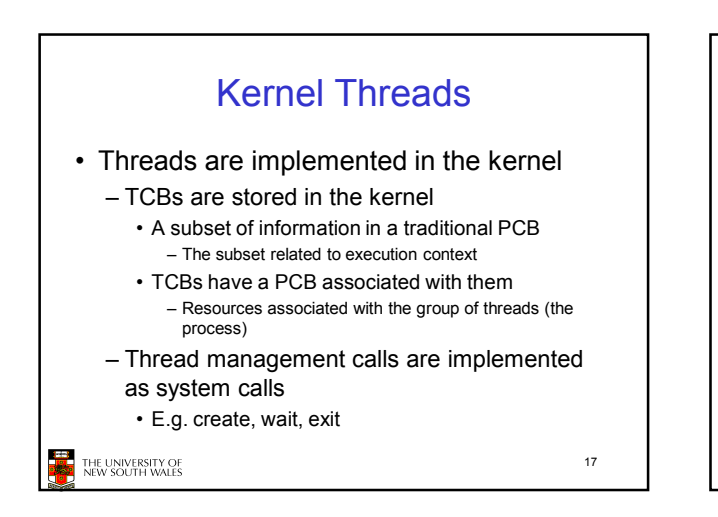

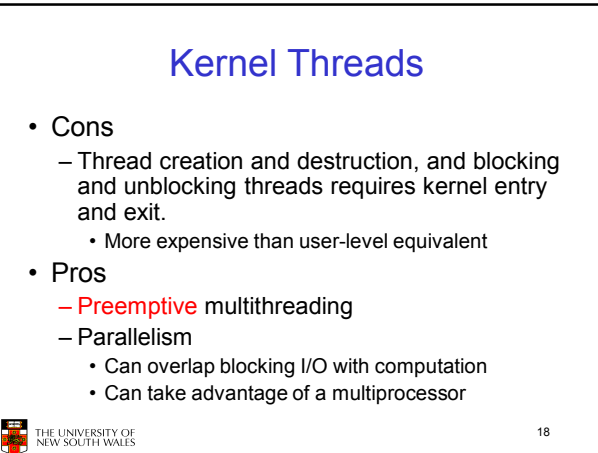

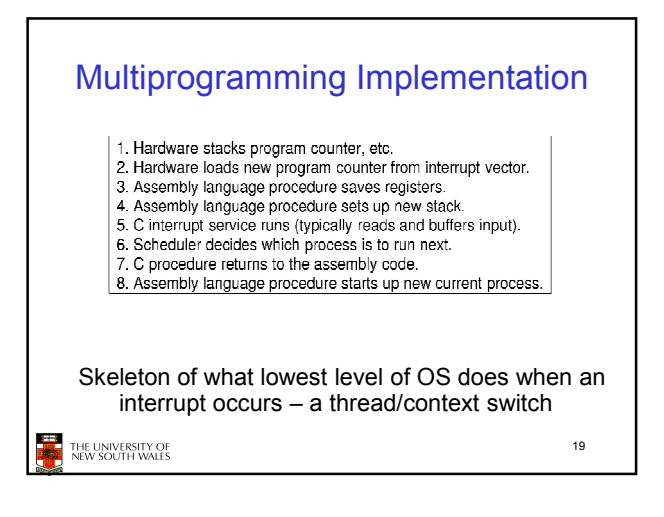

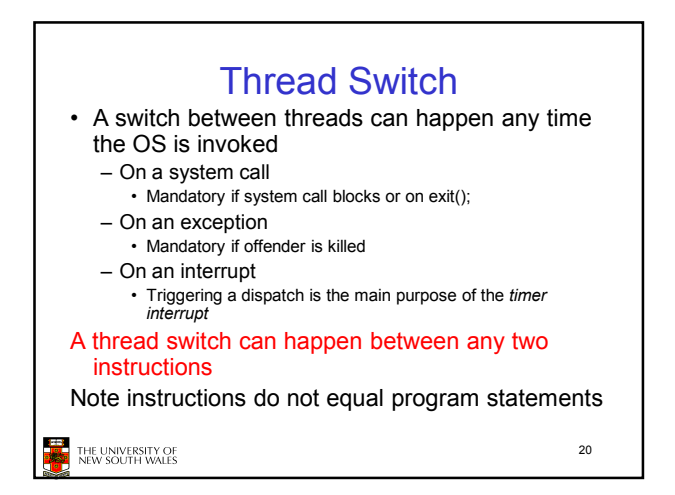

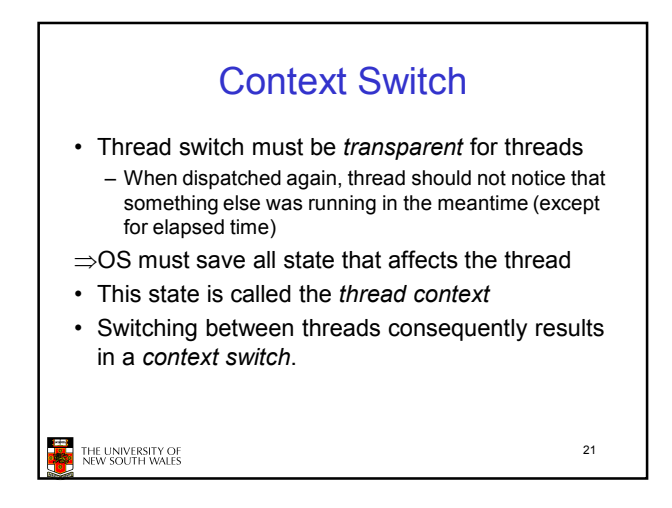

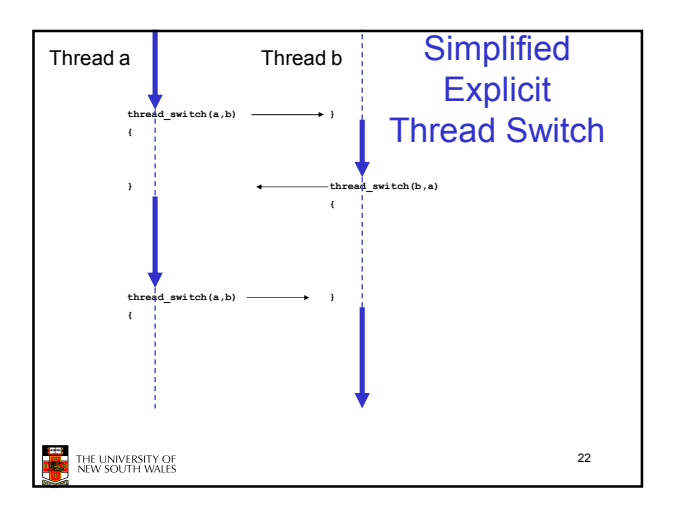

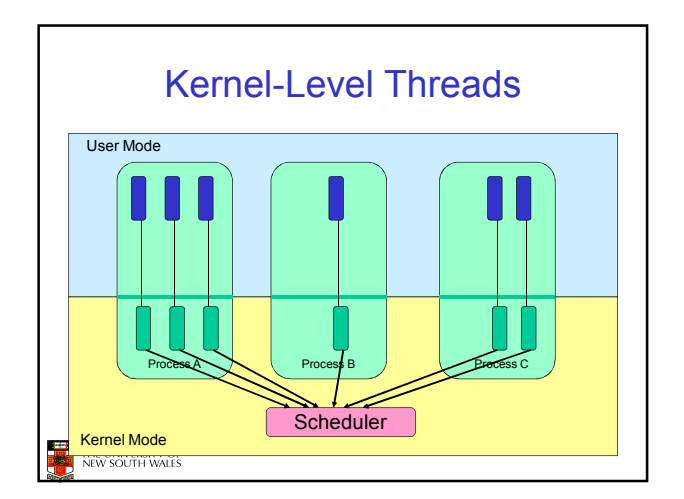

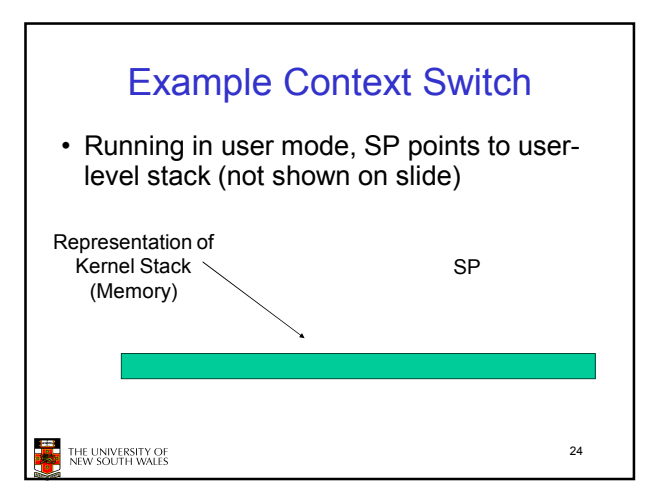

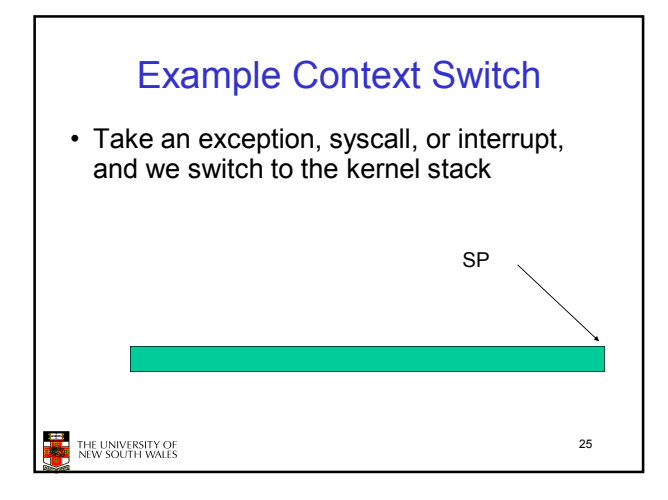

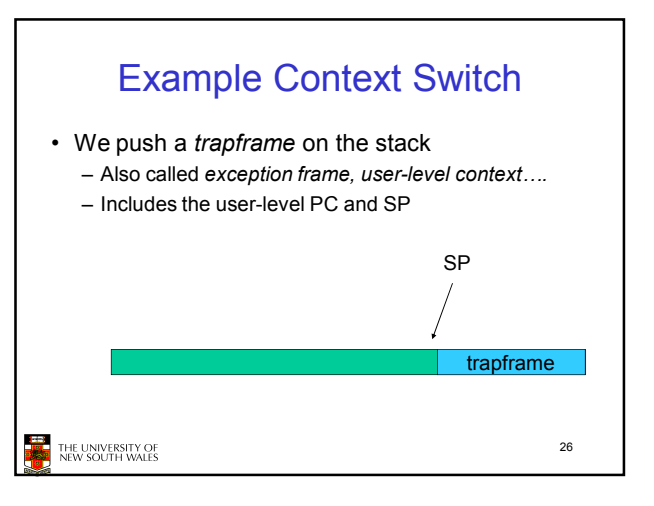

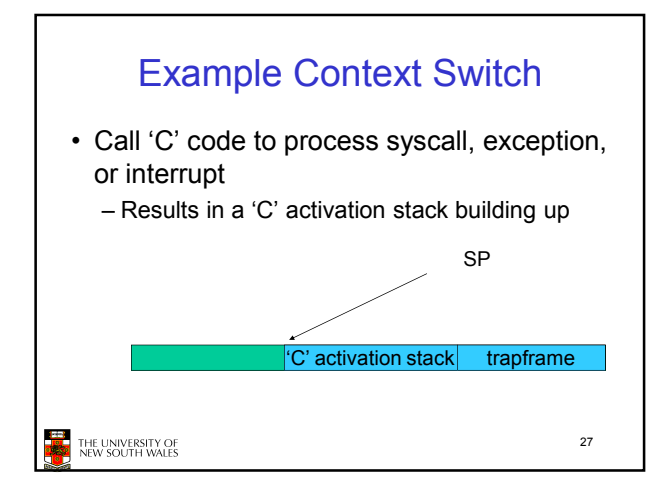

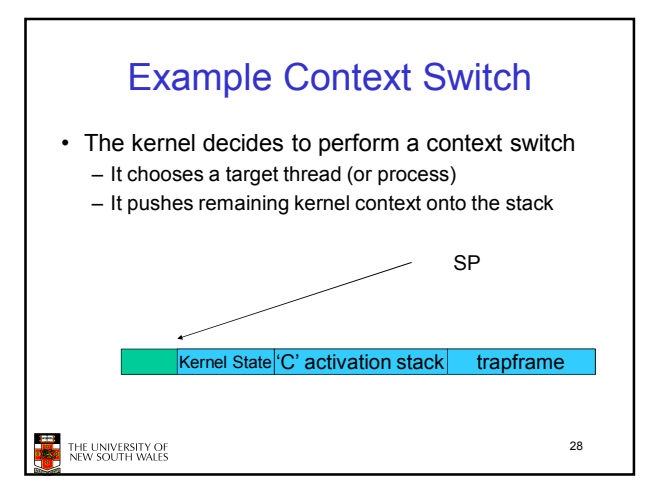

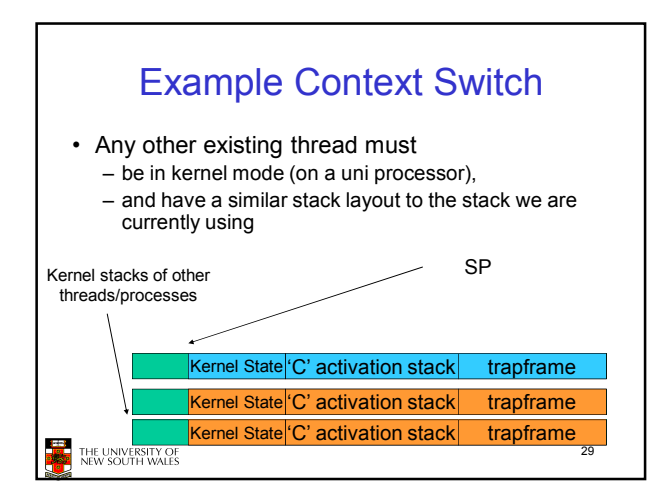

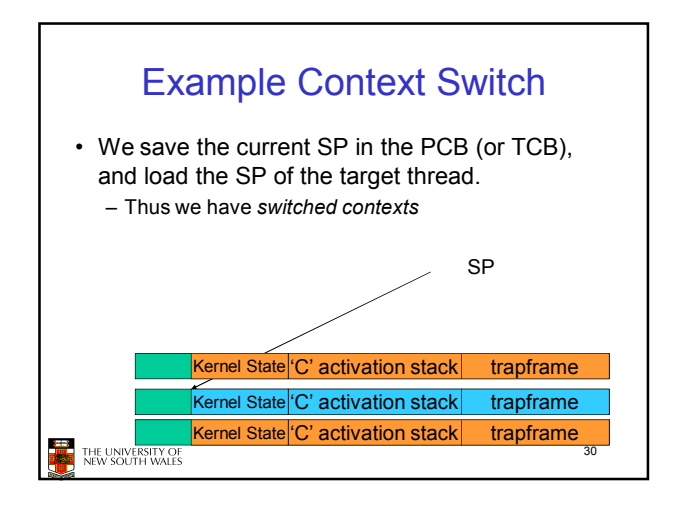

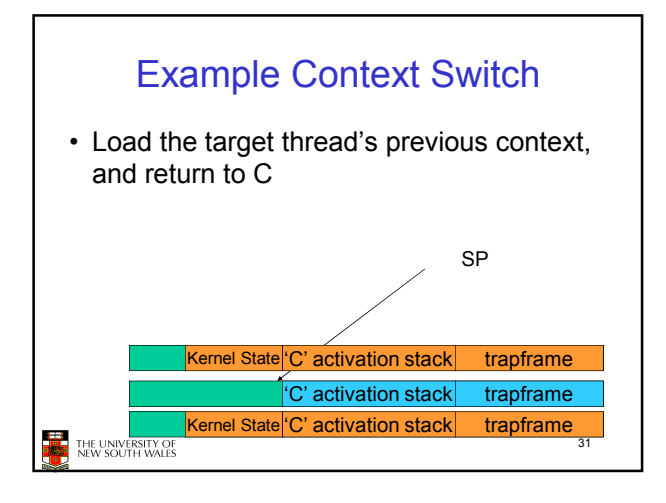

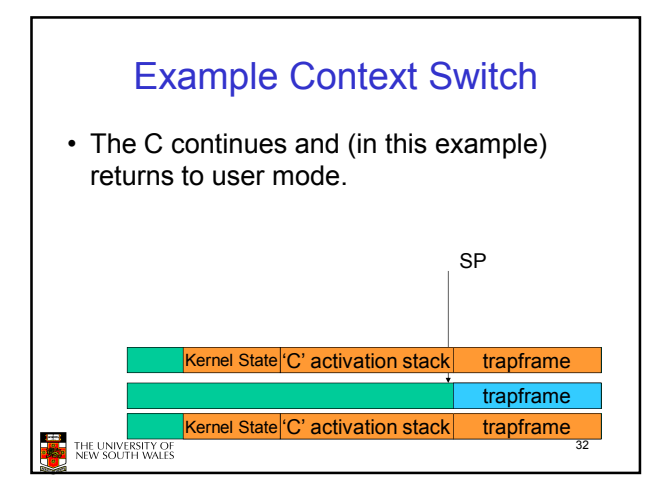

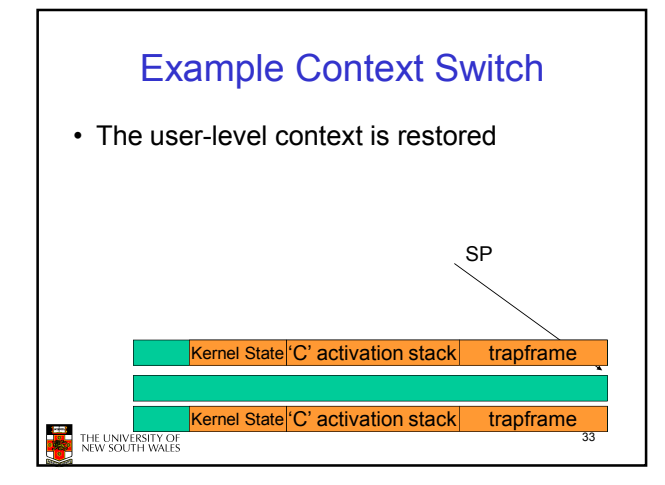

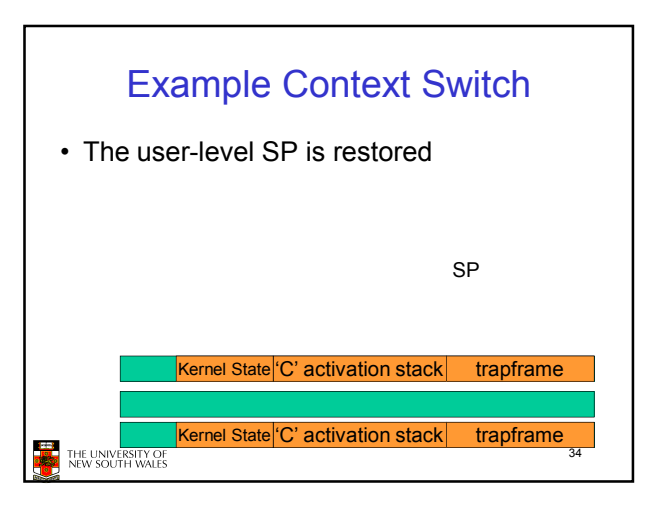

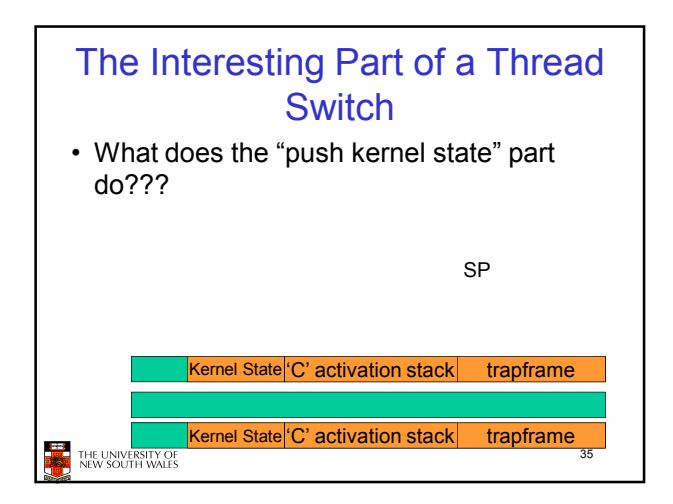

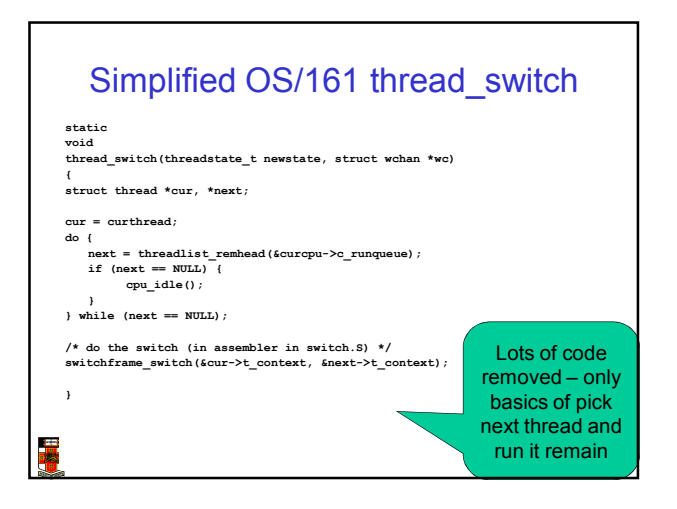

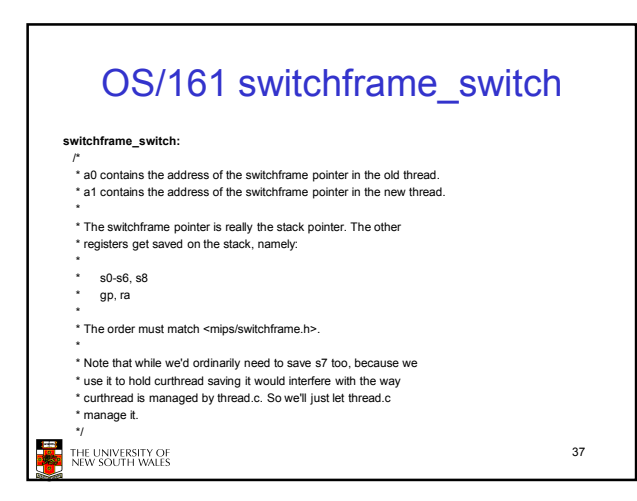

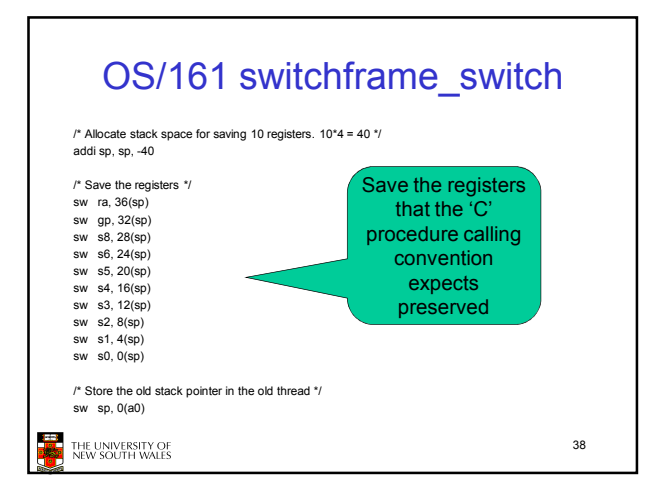

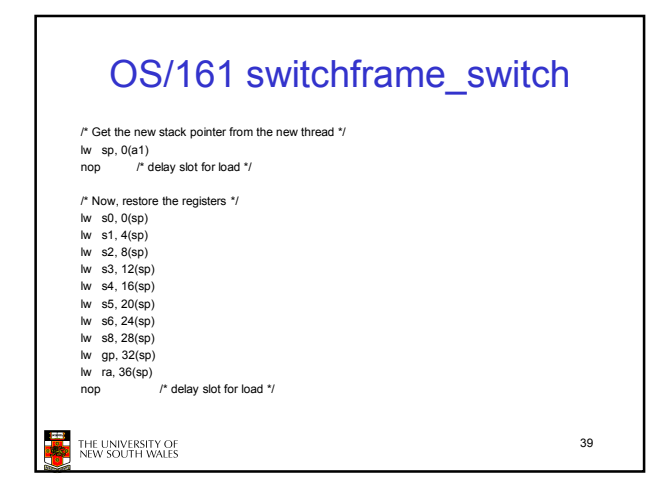

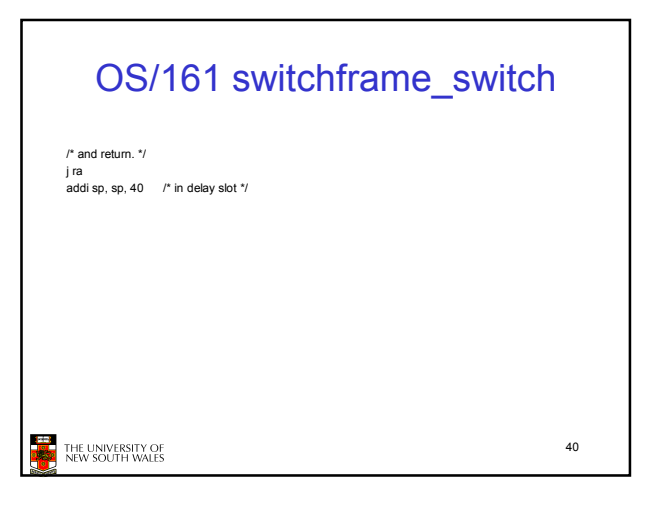

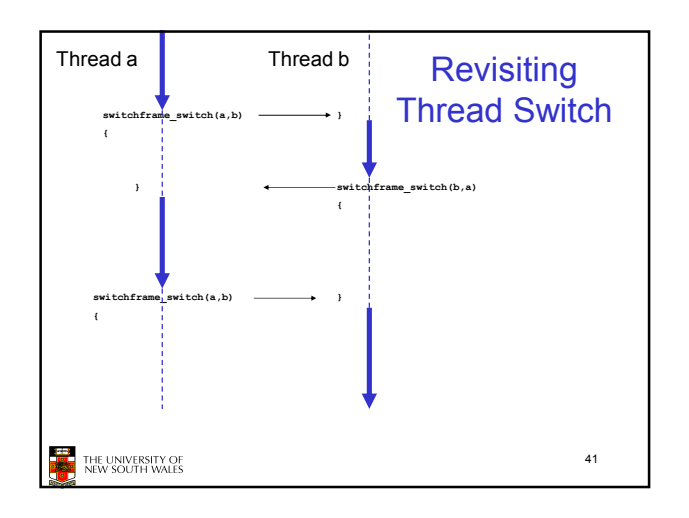